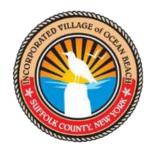

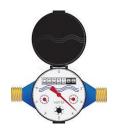

## DO YOU WANT TO MONITOR YOUR WATER USAGE?

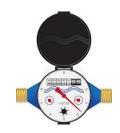

## PLEASE VISIT EYE ON WATER AT:

https://eyeonwater.com/signin

TO CREATE AN ACCOUNT YOU WILL NEED YOUR ZIP CODE (11770) AND THE SIX DIGIT PARCEL ID# (Account #) FROM YOUR TAX BILL. PLEASE USE (6) LEADING ZERO'S BEFORE THE PARCEL ID#. Example: "00000077777"

IT'S THAT SIMPLE!!